## Як дізнатися квартиль журналу

# Scopus

Житомирського державного університету імені Івана Франка

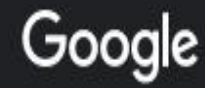

Q **THE R** 

Інструменти

1. Знаходимо в мережі сервіс Scimago Journal & Country Rank

❀ m **GRANTIN** 

 $\boldsymbol{\mathcal{L}}$ 

Q yci ■ Зображення **П** Відео **图 Новини © Карти** 

Приблизна кількість результатів: 7 580 000 (0,49 с)

https://www.scimagojr.com - Перекласти цю сторінку

#### Scimago Journal & Country Rank

Scimago Graphica is a data analysis and visualization tool that allows you to build powerful

charts using an easy to use no-code interface.

#### Journal Rankings

International Scientific Journal & Country Ranking

#### SJR - Journal Search

also developed by scimago: Scimago Institutions Rankings...

#### SJR : Scientific Journal Rankings

International Scientific Journal & Country Ranking.

#### About Us

This platform takes its name from the SCImago Journal Rank...

Інші результати з домену scimagojr.com »

2. Переходимо за першим **ПОСИЛОННЯМ** https://www.scimagojr.com |

: Більше

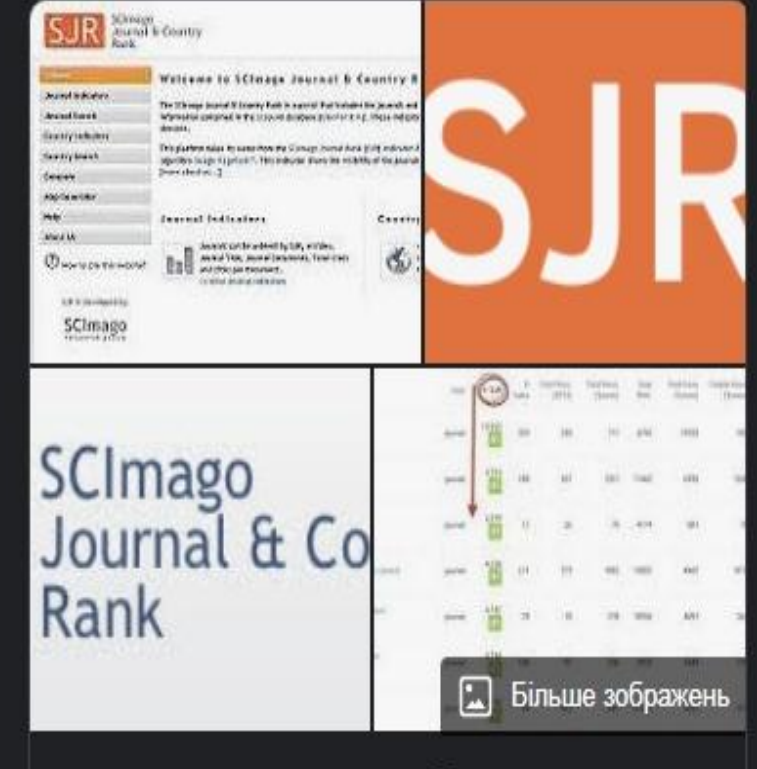

SCImago Journal & **Country Rank (SCImago** Journal Rank)

Q

Journal Rankings **Country Rankings** Help Viz Tools About Us

## **SJR**

#### **Scimago Journal & Country Rank**

3. У пошуковому рядку прописуєте назву журналу та натискаєте пошук

International Journal of Aquatic Biology

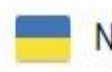

New: SCImago Research Group statement on the war in Ukraine

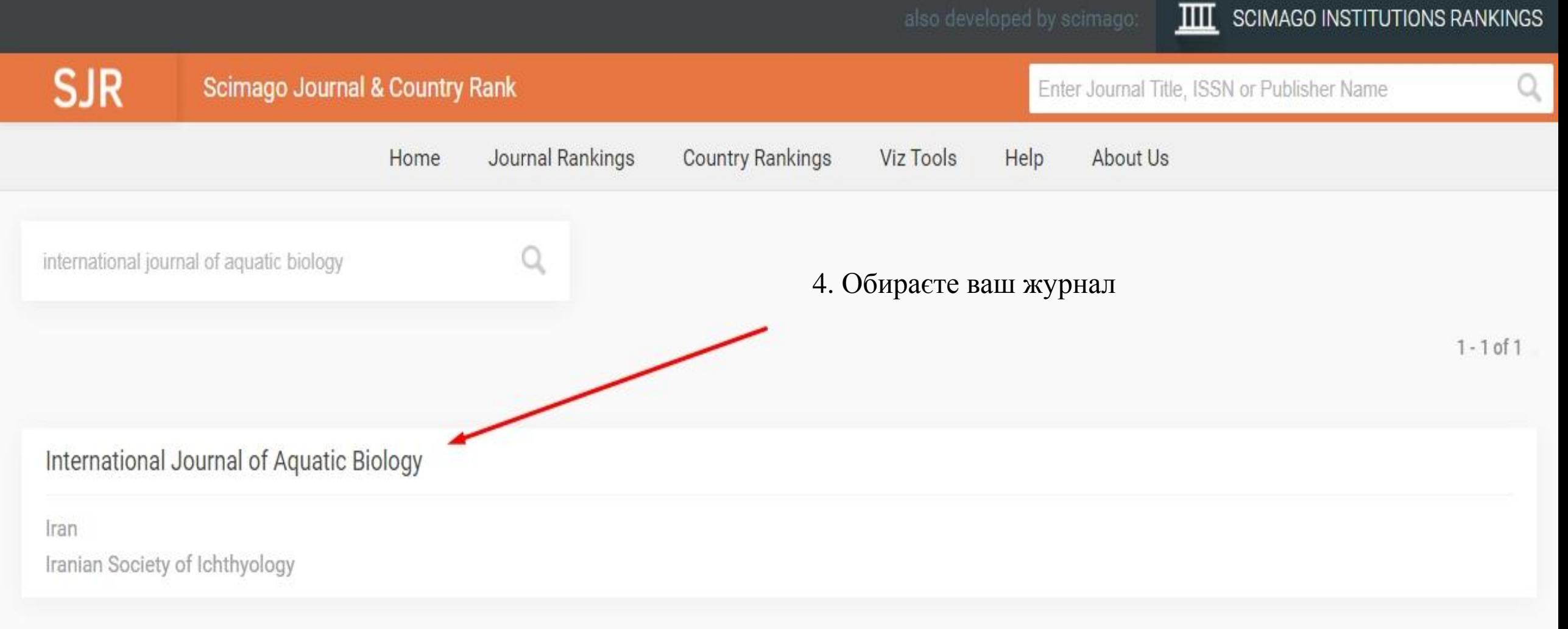

 $1 - 1 of 1$ 

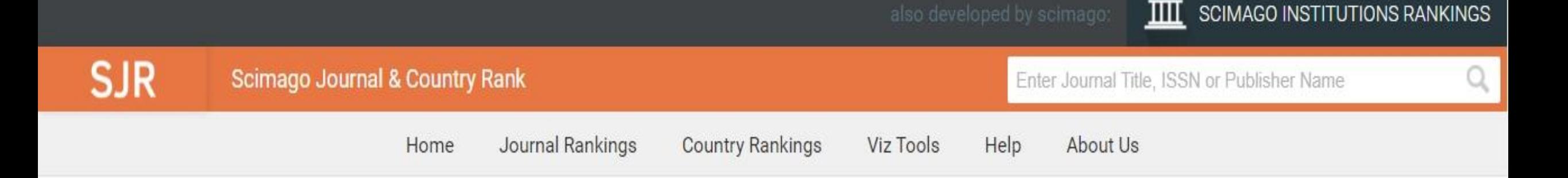

### International Journal of Aquatic Biology 8

5. На сторінці інформації про журнал знаходите пункт квартилю

**COUNTRY** 

Iran

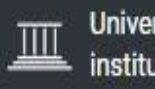

Universities and research institutions in Iran

SUBJECT AREA AND CATEGORY

Agricultural and Biological Sciences Aquatic Science Ecology, Evolution, Behavior and Systematics

Earth and Planetary Sciences Oceanography

**PUBLISHER** 

Iranian Society of Ichthyology

Join the conversation about this journal

6. Ви можете обрати в якому вигляді переглянути інформацію (в графічному чи в табличному)

7. У даному пункті будуть відображені квартилі за останні роки усіх наукових напрямків журналу

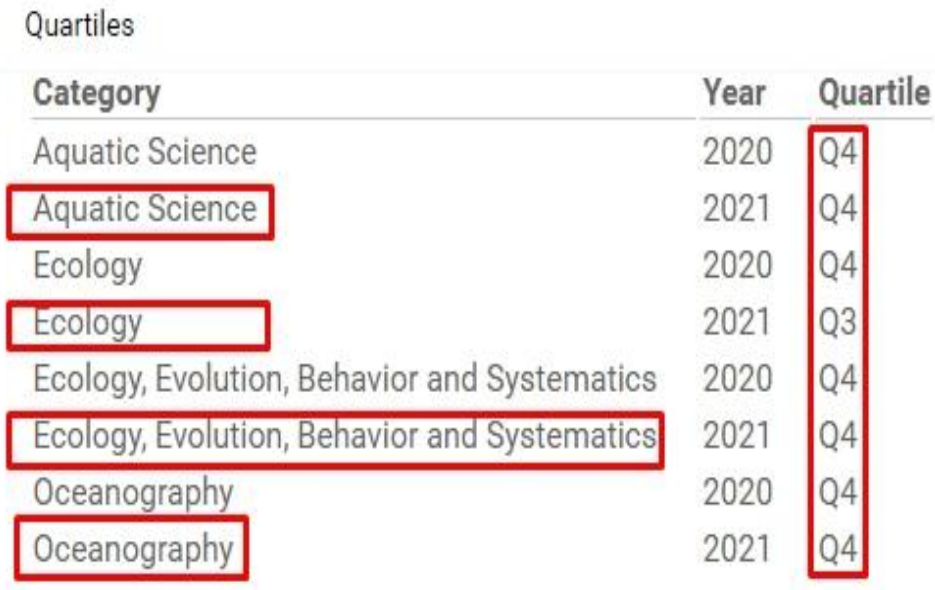

FIND SIMILAR JOURNALS @

囲